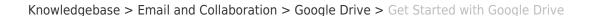

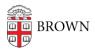

## Get Started with Google Drive

Stephanie Obodda - 2025-06-01 - Comments (0) - Google Drive

Accessing Google Drive

- On the web the easiest way to access Google Drive is by visiting <u>drive.google.com</u> and logging in with your Brown email address and Google password.
- As a folder on your computer It's also possible to set up Google Drive as a folder on your computer. See Google's Help article: Google Drive for Your Mac/PC

Learn How to Use Google Drive

Though you can find several Brown-specific articles here, Google's own documentation has a wealth of information about how to use Google Drive. Here are some resources we recommend:

- Google's support articles for Google
  Drive: <a href="https://support.google.com/drive/?hl=en#topic=14940">https://support.google.com/drive/?hl=en#topic=14940</a>
- Google Apps Google Drive learning center: <a href="http://learn.googleapps.com/drive">http://learn.googleapps.com/drive</a>